## **Die Caesarverschlüsselung als einfache Geheimschrift**

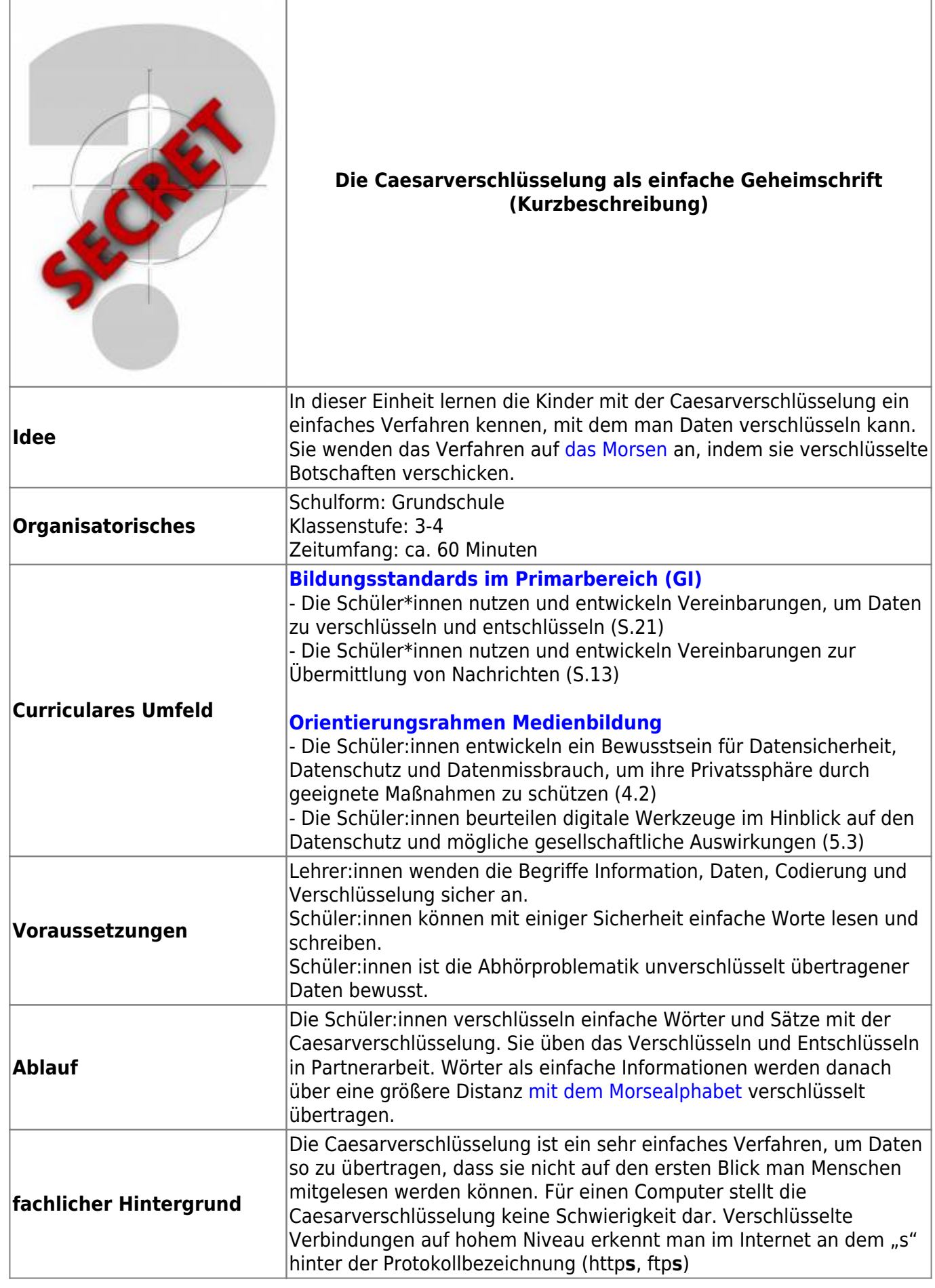

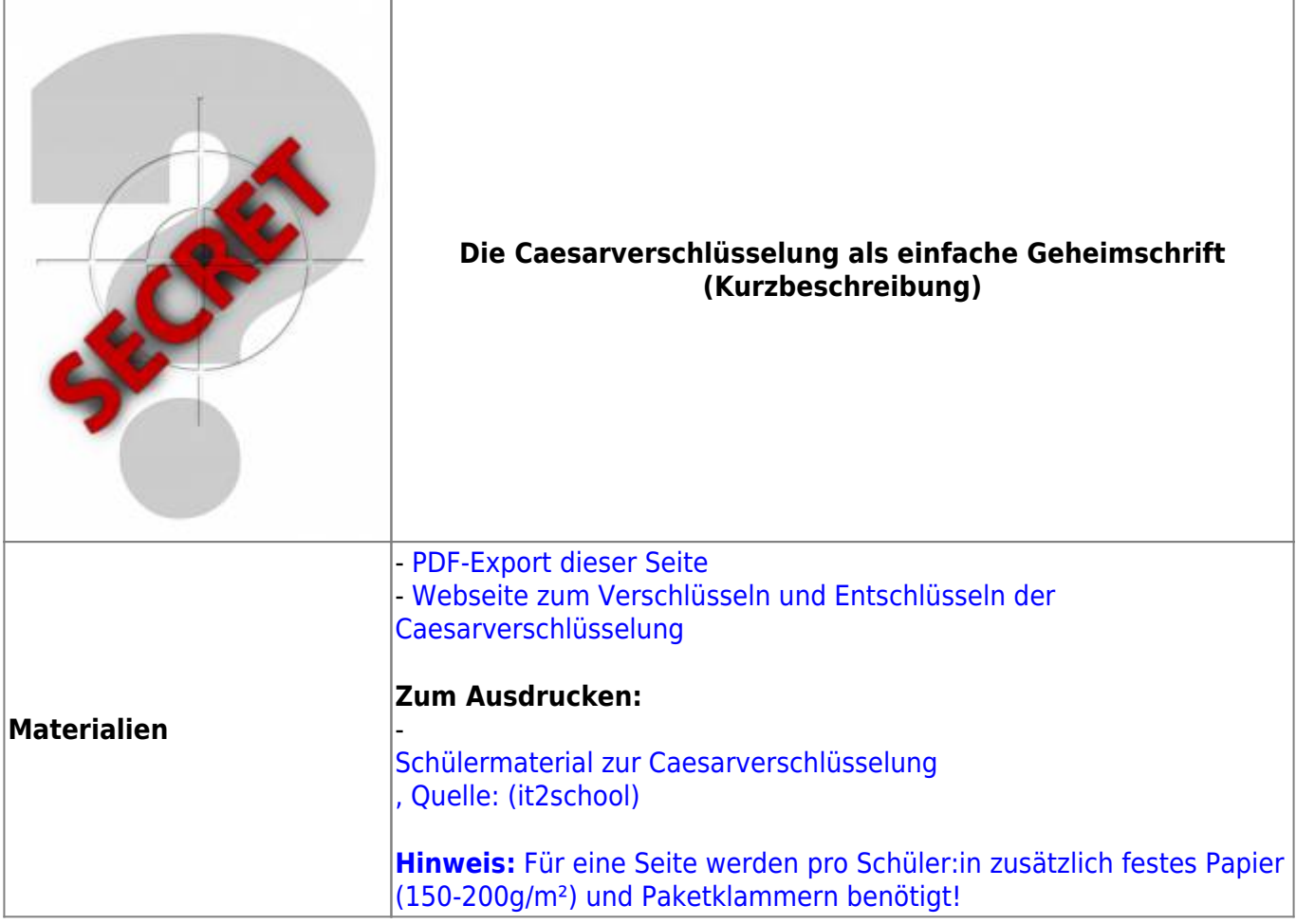

**Ausführliche Beschreibung**

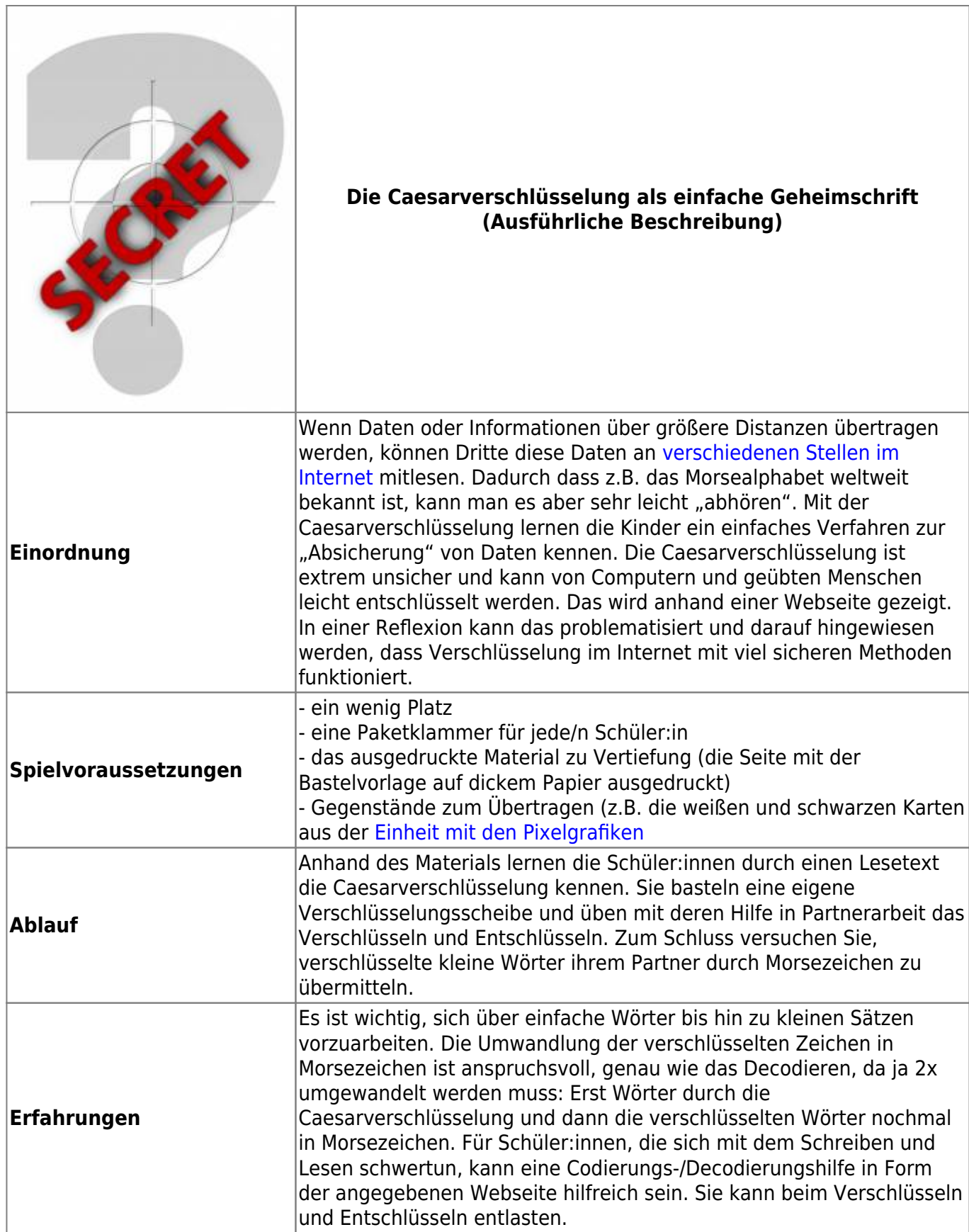

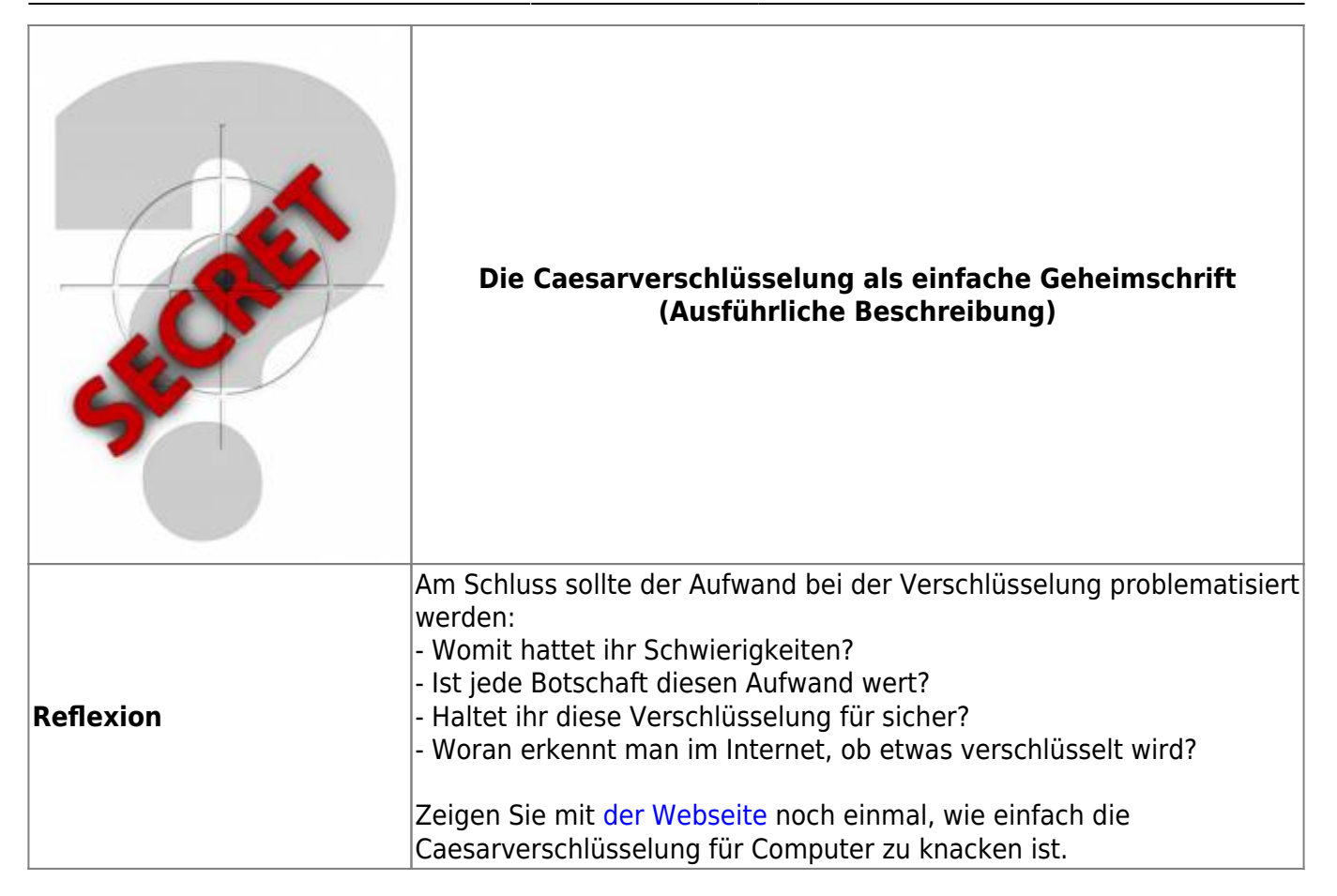

## From: <https://wiki.mzclp.de/> - **Fortbildungswiki des Medienzentrums Cloppenburg**

Permanent link: **<https://wiki.mzclp.de/doku.php?id=material:infgsnds-caesar>**

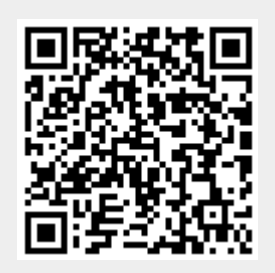

Last update: **2020/05/26 11:04**